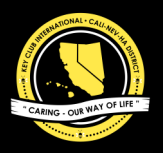

# CNH | KEY CLUB

# **District Visual Media Editor Application | 2019-2020**

#### *Please read the information and directions on the right!*

# **TERMS & CONDITIONS:**

By submitting this application, I agree to fulfill the terms and conditions stated in the CNH District Leadership Team Service Agreement 2019-2020. This service agreement can be found on the CyberKey.

# **REGISTER:**

Go to the CyberKey, go to "Member" section, then go to "Special Applications and Contests," and register as a candidate for this position.

# **APPLICATION OVERVIEW:**

#### **IDENTIFY THE POSITIONS**

In your application, please specify the following on your first page: Full Name

Club, Division, Region, Graduation Year

Any Current Position (serving for the 2019-2020 term) Cell Phone Number & Text Capability | Home Phone Number

Email

# **INTERNATIONAL CONVENTION**

Although highly recommended, ICON attendance is not required. Will you be attending?

**PROGRAMS & SKILLS** Identify the programs on your computer that you know how to use and your skill level.

#### **PERSONAL REFERENCES**

Please provide three personal references to be used for final recommendation purposes.

#### **PROMPTS**

**1.** Why are you applying for this position? Explain.

**2.** What leadership positions have you held in the past that will help you serve as the District Visual Media Editor for the CNH district?

Please describe your responsibilities in these positions and how you feel they have contributed to your leadership development.

**3.** One area of focus for the District Visual Media Editor will include producing videos to promote events and the CNH District. Explain your skill set and software you have used that would aid you in this area.

**4.** Another focus of the District Video Media Committee is to produce a district video series, what would you propose be included as part of the district video series?

**5.** Please include a detailed description of how you edited your video sample(s) and provide us with what applications you used to get your final-edited product. Please also describe your efficiency in editing (the average amount of time needed for you produce a short video to your standards). **6.** In the upcoming term, the DVME will also be responsible for graphics and leading the Graphic

Design Team. What experiences do you have regarding creating online graphic content to promote events/deadlines? How will you utilize the Graphic Design Team to benefit all levels of membership? **7.** What are some areas of improvement for the district's video production and promotion strategies? How will you address these areas of improvement?

#### **VIDEO SAMPLES**

Samples must be in MP4-format. Send samples in your application email but as separate attachments using the following file names: DVME\_Name\_Video1; DVME\_Name\_Video2 1. Please provide up to 2 video editing examples that you have created. Each should show your skills in video editing. Videos will be "DVME\_Name\_Video1" or "DVME\_Name\_Video2".

### **DESCRIPTION**

The District Visual Media Editor works to provide education and support to the members through video media through the CyberKey and various approved social media. The DVME also works to create a video documentary of the CNH Key Club District for educational, promotional, marketing, and recruitment purposes and lead the CNH Graphic Design Team and Video Team.

Before applying for this position, please ensure that you will be able to attend all Board training conferences and meetings.

## **DIRECTIONS**

You must PDF your document with all the personal information and answers to the prompts requested on the application.

File name: DVME\_YourName

# **PERSONAL REFERENCES**

You are required to provide only three personal references, not letters. You need to provide their names, position, phone and email.

- 1. Adult (Faculty, Kiwanis, Region Advisor)
- 2. Club Leader
- 3. Division or District Leader

## **DEADLINE**

The application is due by Saturday, May 4th, 2019 by 6:00 P.M. *No exceptions*

#### **SUBMISSION**

File name: DVME\_YourName

Email to: cnhkc.app@gmail.com

Subject: DVME | Your Name

#### **INTERVIEW**

If needed, a phone interview will be requested of personal references and/or the candidates and will be conducted by the Governor.

# **ONLINE REGISTRATION**

IMPORTANT: Visit the CNH Cyberkey and register online as a candidate for this position.

# **DISCLAIMER**

Submission of this application will allow the governor to consider your application for any other position. Please keep in mind that if you are appointed, you will be required to resign from any other positions that you may hold on the club, division, or district level.

Good luck! If you have any questions, please contact the District Governor at cnhkc.gov@gmail.com.